# ЭЛЕКТРИЧЕСКИЕ ЦЕПИ И УСТРОЙСТВА ПЕРЕМЕННОГО ТОКА

#### 3.1 Общие понятия

Переменный ток - электрический ток, величина и направление<br>которого меняются во времени.

Переменный ток, который используется для подключения бытовых или производственных электрических приборов, изменяется по синусоидальному закону:

$$
i = I_m \sin{(\omega t + \psi_i)}; \qquad u = U_m \sin{(\omega t + \psi_u)}, \tag{32}
$$

где  $I_m$ ,  $U_m$  – амплитудные значения тока и напряжения;

 $ω -$ угловая частота,  $ω = 2πf$ ;  $f -$ частота;

 $\Psi_i$ ,  $\Psi_i$  – значения начальной фазы.

В этом случае потенциал каждого конца проводника изменяется по отношению к потенциалу другого конца проводника попеременно с положительного на отрицательный и наоборот, проходя при этом через все промежуточные потенциалы (включая и нулевой потенциал). В результате возникает ток, непрерывно изменяющий направление: при движении в одном направлении он возрастает, достигая максимума, именуемого амплитудным значением, затем спадает, на какой-то момент становится равным нулю, потом вновь возрастает, но уже в другом направлении и также достигает максимального значения, спадает, чтобы затем вновь пройти через ноль, после чего цикл всех изменений возобновляется (рисунок 20).

Промежуток времени, в течение которого происходит полный цикл изменения тока по величине и направлению, называется периодом переменного тока, а число периодов в единицу времени частотой переменного тока

$$
f = 1/T. \tag{33}
$$

За единицу измерения частоты переменного тока принят Герц (Гц).

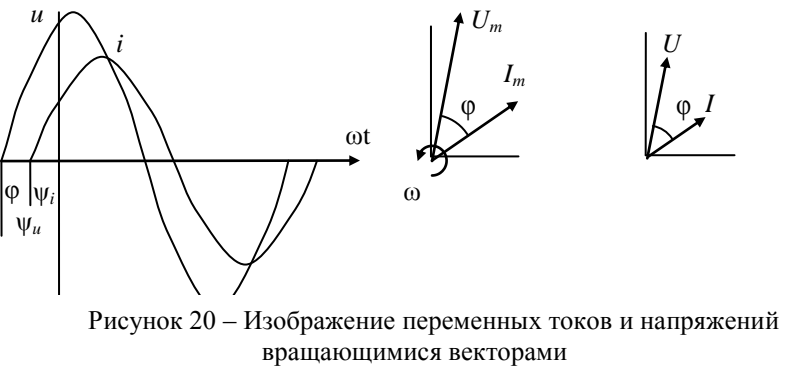

( – угол сдвига фаз между током и напряжением)

В нашей стране для электрических сетей установлена стандартная частота переменного тока, равная 50 Гц (50 периодов в секунду), которую называют промышленной частотой. Длительность периода *Т* при этом составляет 0,02 с.

В США и некоторых других странах промышленная частота принята 60 Гц.

Угловая частота ω связана с частотой *f,* Гц, соотношением

$$
\omega = 2\pi f. \tag{34}
$$

Для промышленной частоты *f* = 50 Гц.

Угловая частота  $\omega \approx 2.3$ ,14 $\cdot$ 50 ≈ 314 с<sup>-1</sup>.

Сопротивление проводника в цепи переменного тока всегда больше, чем того же проводника в цепи постоянного тока. Это объясняется тем, что при переменном токе имеет место явление вытеснения тока к поверхностным слоям проводника (поверхностный эффект), что равносильно уменьшению рабочего сечения проводника. Чем больше частота переменного тока, тем больше сказывается поверхностный эффект. При промышленной частоте влияние поверхностного эффекта в большинстве случаев относительно невелико и сопротивление проводника увеличивается на 2–5 %. В некоторых отраслях техники и особенно в связи и радиотехнике применяют более высокие частоты, достигающие в специальных областях радиотехники  $3·10^{10}$  Гц или  $30$ ГГц (гигагерц).

Синусоидальную величину удобно представить как проекцию вращающегося вектора на неподвижную вертикальную ось. Отсюда следует, что мгновенные значения синусоидальной величины равны

проекции радиуса-вектора, изображающего ee амплитудное значение, на ось ординат. Совокупность нескольких векторов, изображающих синусоидальные величины (токи, напряжения, ЭДС) одной частоты, называют векторной диаграммой (см. рисунок 20).

При построении диаграммы векторы одноименных величин изображаются в одном и том же масштабе и их взаимное расположение не изменяется, так как они вращаются с одинаковой угловой скоростью. Начало отсчета времени для периодической кривой можно выбрать произвольно, поэтому один из векторов на векторной диаграмме тоже располагают произвольно, однако прочие векторы располагают по отношению к нему под углами, определяемыми разностью (т. е. сдвигом) фаз.

Векторные диаграммы позволяют наглядно изобразить соотношения между синусоидальными величинами по значению и по фазе. Они позволяют также легко складывать или вычитать напряжения или токи.

В расчётах и на векторных диаграммах используют действующие значения переменного тока и напряжения. Действующим значением переменного синусоидального тока называют такую его величину, которая численно равна величине постоянного тока, протекающего через то же сопротивление и вызывающего выделение такого же количества тепла за равное время (период). Действующие значения меньше амплитудных в  $\sqrt{2}$  раз:

$$
I = I_m / \sqrt{2} \; ; \quad U = U_m / \sqrt{2} \; . \tag{35}
$$

Измерительные приборы переменного тока показывают действующее значение тока или напряжения.

*Пример* 5. В розетке 220 В, 50 Гц.  $U_m = 1.41 \cdot 220 = 311$  В.  $T = 1/50 = 1/50$  $= 20$  MC

На векторной диаграмме токи и напряжения показывают в виде векторов, длина которых равна в соответствующем масштабе действующему значению, а направление соответствует начальной фазе.

В резисторе ток и напряжение совпадают по фазе. Их значения связаны законом Ома:

$$
U_r = rI. \tag{36}
$$

При переменном токе энергия попадает в резистор волнами и полностью потребляется. Такие элементы электрической цепи Соответственно переменного называются активными. тока

применяются термины «активное сопротивление» и «активная мощность». Мощность, потребляемая резистором,

$$
P = rI^2. \tag{37}
$$

# **3.2 Переменный ток в индуктивном элементе**

Индуктивность мешает как нарастанию, так и убыванию тока, таким образом, она оказывает сопротивление переменному току. Механизм этого сопротивления заключается в создании ЭДС самоиндукции  $e_L$ , пропорциональной скорости изменения тока:

$$
e_L = -L\frac{di}{dt} \,. \tag{38}
$$

Напряжение на индуктивном элементе уравновешивает эту ЭДС,

оно пропорционально производной от тока
$$
u_L = L\frac{di}{dt} = L\frac{d(I_m \sin \omega t)}{dt} = \omega L I_m \sin(\omega t + 90^\circ),\tag{39}
$$

где *L* – индуктивность.

Напряжение на идеальной катушке индуктивности опережает ток по фазе на 90º (электрических), т.е. на четверть периода. Соответственно ток через катушку отстаѐт от напряжения. На векторной диаграмме вектор напряжения повѐрнут на 90º против часовой стрелки относительно вектора тока.

Значения напряжения и силы тока в катушке связаны через индуктивное сопротивление *xL*:

$$
U_L = x_L I, \tag{40}
$$

где  $x_L = \omega L = 2\pi f L$ .

Индуктивное сопротивление является *реактивным*, так как характеризует не потребление, а обмен энергией.

В те промежутки времени, когда ток и напряжение совпадают по направлению, индуктивный элемент потребляет энергию из сети, запасая её в магнитном поле. Максимальная энергия, запасённая в индуктивности,

$$
W_{Lm} = 0.5LI_m^2.
$$
 (41)

При встречном направлении тока и напряжения энергия, запасѐнная в индуктивности, убывает – возвращается в сеть. Скорость обмена энергией между катушкой индуктивности и питающей сетью представляет собой реактивную (индуктивную) мошность:

$$
Q_L = x_L I^2 = \omega L I^2 = 2 \pi f L I^2. \tag{42}
$$

Единица измерения реактивной мощности - вольт-ампер реактивный (вар, var). Реактивная мощность в электрических сетях вызывает дополнительные активные потери и падение напряжения. Для устранения перегрузок и повышения мощности коэффициента электрических установок осуществляется компенсация реактивной мошности.

#### 3.3 Конденсатор в цепи переменного тока

переменного конденсатор B иепи тока непрерывно сети. Напряжение на частотой обкладках перезаряжается  $\mathbf{c}$ пропорционально конденсатора при этом интегралу **OT** протекающего через него тока:

$$
u_C = \frac{1}{C} \int i dt = \frac{1}{C} \int I_m \sin \omega t = \frac{I_m}{\omega C} \sin(\omega t - 90^\circ),
$$

где С - ёмкость.

Напряжение на идеальном конденсаторе отстаёт от тока по фазе на 90° (электрических). На векторной диаграмме вектор напряжения повёрнут на 90° по часовой стрелке относительно вектора тока. Соответственно ток через конденсатор опережает приложенное напряжение. Значения напряжения и силы тока в конденсаторе связаны через емкостное сопротивление

$$
U_C = x_C I, \qquad (43)
$$
  
 
$$
\text{The } x_{\tilde{N}} = \frac{1}{\omega C} = \frac{1}{2\pi fC}.
$$

Емкостное сопротивление является реактивным, измеряется в омах.

Пример 6. Сопротивление 1 мкФ на частоте 50 Гц  $x_c = 10^6/314 =$  $= 3184$  OM, a 10 MKP – 318 OM.

Из-за сдвига фаз видно, что в течение периода четырежды изменяется соотношение знаков мгновенных значений токов и напряжений (рисунок 21). В те промежутки времени, когда ток и напряжение совпадают по направлению, конденсатор запасает энергию - заряжается. Максимальная энергия, запасённая  $\overline{B}$ конденсаторе,

$$
W_C = 0,5CU_m^2. \tag{44}
$$

При встречном направлении тока и напряжения конденсатор разряжается - возвращает энергию в сеть. Обмен энергией между конденсатором и сетью происходит со скоростью  $Q$ , для которой используется название «ёмкостная реактивная мощность»:

$$
Q_C = x_C I^2 = \frac{U^2}{x_C} = \omega C U^2 = 2\pi f C U^2.
$$
 (45)

Принято индуктивную мощность считать положительной, а отрицательной. ёмкостную Аналогично индуктивное сопротивление  $x_L$  считается положительным, а ёмкостное  $x_C$  -

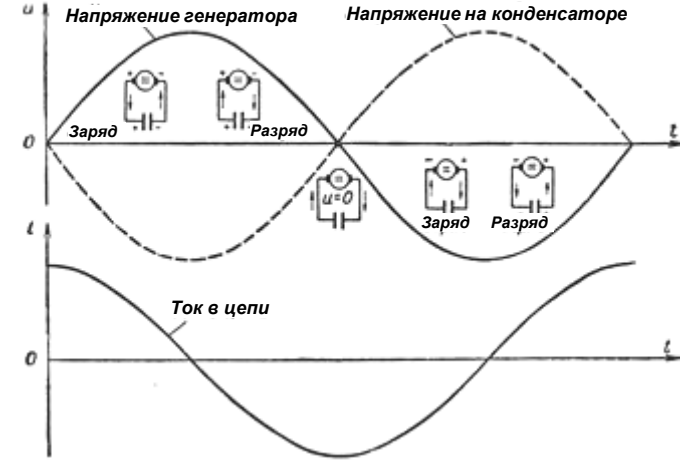

отрицательным.

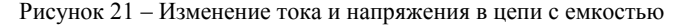

### 3.4 Электромагнитное устройство в цепи переменного тока

В реальности чисто индуктивных элементов не существует. Любой провод обладает активным сопротивлением и при протекании тока часть энергии преобразуется в тепло. В ферромагнитных сердечниках трансформаторов и электрических машин имеют место потери на перемагничивание и вихревые токи. Электродвигатели, кроме того, потребляют энергию, преобразуя её во вращение.

Таким образом, как потребитель электромагнитное устройство обладает двумя свойствами:

– преобразовывать электроэнергию в другие виды энергии;

– запасать электроэнергию и возвращать еѐ назад в сеть.

В расчетных целях реальное электромагнитное устройство заменяется абстрактной схемой, содержащей идеальные активные и индуктивные элементы. Соответственно применяются термины активное *r* и реактивное *x<sup>L</sup>* сопротивление, активная *P* и реактивная *Q*  мощность.

Мощностные характеристики нагрузки можно точно задать одним единственным параметром (активная мощность в ваттах) только для *случая постоянного тока*, так как в цепи постоянного тока существует единственный тип сопротивления – активное сопротивление.

Мощностные характеристики нагрузки *для случая переменного тока* невозможно точно задать одним единственным параметром, так как в цепи переменного тока существует два разных типа сопротивления – активное и реактивное. Поэтому только два параметра:

активная мощность и реактивная мощность – точно характеризуют нагрузку.

Принцип действия активного и реактивного сопротивления совершенно различный. *Активное сопротивление* необратимо преобразует электрическую энергию в другие виды энергии (тепловую, световую и т.д.); примеры: лампа накаливания, электронагреватель .

*Реактивное сопротивление* – попеременно накапливает энергию, затем выдаёт её обратно в сеть; примеры: конденсатор, катушка индуктивности.

*Активная мощность* (рассеиваемая на активном сопротивлении) измеряется в ваттах, а *реактивная мощность* (циркулирующая через реактивное сопротивление) измеряется в варах; также для характеристики мощности нагрузки используют ещѐ два параметра: полную мощность и коэффициент мощности.

**Активная мощность**: обозначение *P*, единица измерения: Вт.

**Реактивная мощность**: обозначение *Q*, единица измерения: В∙Ар (вольт-ампер реактивный).

**Полная мощность**: обозначение *S*, единица измерения: В∙А (вольт-ампер).

Электромагнитное устройство переменного тока характеризуется активной мощностью *P* или полной мощностью *S*:

$$
S = UI \tag{46}
$$

а также коэффициентом мощности  $cos \varphi = \frac{P}{q}$ . *S*  $\varphi =$ 

**Коэффициент мощности** (cos φ) – безразмерная физическая<br>пичина ивляющаяся энергетической характеристикой величина, являющаяся энергетической электрического тока. Коэффициент мощности является важнейшим показателем приѐмника электроэнергии переменного тока.

Последовательная схема замещения катушки индуктивности содержит два последовательно соединенных элемента:

– эквивалентное активное сопротивление *r*;

– индуктивность *L* c эквивалентным реактивным сопротивлением *xL.*

При последовательном соединении резистора и катушки индуктивности вектора напряжений отдельных элементов складываются. Получим прямоугольный треугольник напряжений (рисунок 22).

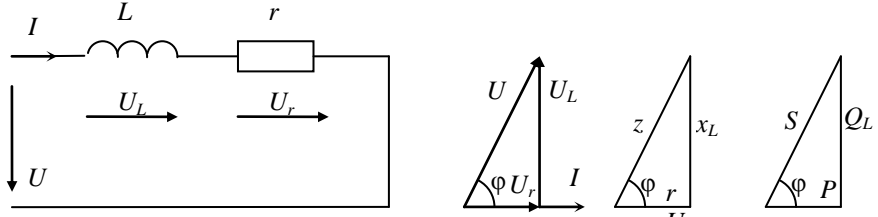

Рисунок 22 – Треугольники напряжений, сопротивлений и мощностей *U*

Напряжение *U,* приложенное к катушке, можно представить суммой из двух слагаемых: из напряжения *U<sup>r</sup>* на активном сопротивлении *r* и напряжения *UL* на реактивном сопротивлении *x<sup>L</sup>* индуктивности *L*. Вектор тока *I* на диаграмме направлен горизонтально. Вектор напряжения *U<sup>r</sup>* совпадает по направлению с вектором тока, а вектор  $U_L$  опережает его на 90°.

Сложив геометрически вектора *U<sup>r</sup>* и *UL,* получаем вектор напряжения *U*, сдвинутый относительно вектора тока на угол  $\varphi$ , меньший чем 90° против часовой стрелки. Таким образом, в цепи с

реальной катушкой индуктивности ток отстает по фазе от напряжения на угол  $\varphi$ , меньший чем  $\pi/2$ .

Треугольнику напряжений соответствует подобный треугольник сопротивлений, катетами которого являются активное и индуктивное сопротивление, а гипотенузой - полное сопротивление:

$$
z = \sqrt{r^2 + x_L^2} \; ; \; \varphi = \arccos \frac{r}{z} \, .
$$

Подобным является также треугольник мощностей, состоящий из активной  $P$ , индуктивной  $O$  и полной  $S$  мошностей:

$$
S = \sqrt{P^2 + Q^2}; \ \varphi = \arccos\frac{P}{S}.
$$

Для определения параметров схемы замещения электромагнитного устройства достаточно измерить напряжение U, силу тока I и активную мощность Р:

$$
z = \frac{U}{I}
$$
;  $r = \frac{P}{I^2}$ ;  $x_L = \sqrt{z^2 - r^2}$ ;  $L = \frac{x_L}{\omega} = \frac{x_L}{2\pi f}$ 

При электроснабжении расчетным параметром является мощность потребителя и коэффициент мощности. Здесь удобно применить параллельную схему замещения электромагнитного устройства в виде параллельно подключённых активного потребителя Р и индуктивного потребителя О.

# 3.5 Электродинамический ваттметр

Мощность цепи постоянного тока определятся с помощью амперметра и вольтметра:

$$
P = UI,\tag{47}
$$

где  $U$  – показание вольтметра, включенного на участке, где

определяется мошность. В:

 $I$  – показание амперметра на том же участке цепи, А.

Для измерения той же мощности может быть использован электродинамический ваттметр. Угол поворота подвижной части этого прибора, включенного в цепь, пропорционален мощности, значения которого нанесены на шкалу прибора  $\alpha = KP$ .

Активную мощность в цепях переменного тока измеряют также ваттметрами. Для расширения пределов измерения применяются измерительные трансформаторы тока и напряжения.

Ваттметр – измерительный прибор, предназначенный для определения мощности электрического тока или электромагнитного сигнала (рисунок 23).

Для измерения мощности применяются приборы электродинамической и ферродинамической системы. Они состоят из неподвижной катушки и расположенной внутри неѐ подвижной катушки. Вращающий момент возникает вследствие взаимодействия токов катушек через создаваемые ими магнитные поля.

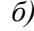

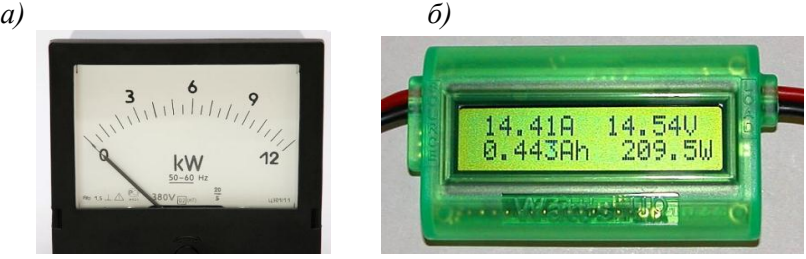

Рисунок 23 – Электродинамический ваттметр (*а*) и цифровой измерительный прибор для измерения электрических величин (*б*)

Ферродинамические приборы имеют сердечники для усиления магнитных полей. Противодействующий момент создаѐтся спиральными пружинками (или растяжками), через которые ток подаѐтся во внутреннюю катушку. Угол отклонения стрелки ваттметра пропорционален произведению силы тока на напряжение с учѐтом косинуса угла сдвига фаз между ними.

Электродинамические и ферродинамические приборы отличаются высокой точностью и пригодностью к работе в цепях как переменного, так и постоянного тока.

#### **3.6 Последовательное соединение элементов цепи переменного тока**

При последовательном соединении следует суммировать сопротивления отдельных элементов, а также напряжения на них.

Включим последовательно катушку индуктивности и конденсатор (рисунок 24).

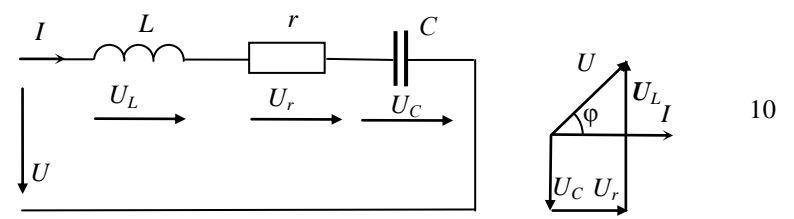

#### Рисунок 24 – Последовательное соединение L, r и C

Напряжение U равно сумме напряжений  $U_c$ ,  $U_r$  и  $U_l$ , каждое из которых равно произведению силы тока на соответствующее сопротивление и направлено соответствующим образом, а именно: напряжение на конденсаторе отстаёт по фазе от тока на 90°, напряжение на резисторе совпадает по фазе с током, а напряжение на индуктивности опережает по фазе ток на 90°.

Полное сопротивление цепи, содержащей последовательно соединённые резистор, катушку индуктивности и конденсатор, определяется по формуле

$$
z = \sqrt{r^2 + (x_L - x_C)^2} \ . \tag{48}
$$

Индуктивное сопротивление катушки и емкостное сопротивление конденсатора взаимно компенсируют друг друга. Если  $x_c = x_l$ , то полное сопротивление минимально и равно активному г, а сила тока I максимальна. Обмен энергией между катушкой индуктивности и конденсатором также достигает максимума, на этих элементах наблюдаются перенапряжения. Такой режим называют резонансом напряжений. При резонансе напряжений сверхтоки могут вызвать перегорание проводов или контактов, а перенапряжения - пробой изоляции, поэтому в электроснабжении резонанс напряжений считается вредным. Однако он широко применяется в технике связи. В общем случае напряжений можно получить, изменяя резонанс значения индуктивности катушки, ёмкости конденсатора или частоты:

$$
x_C = x_L; \quad C = \frac{1}{\omega x_C} = \frac{1}{2\pi f x_C}.
$$

Вывелем приближённые формулы для определения потерь напряжения и мощности в короткой двухпроводной линии передачи переменного тока при подключении к ней потребителя с полной

мощностью S и коэффициентом мощности созф. Активная P и реактивная О мощности такого потребителя

$$
P = S\cos\varphi \, ; \, Q = S\sin\varphi \, . \tag{53}
$$

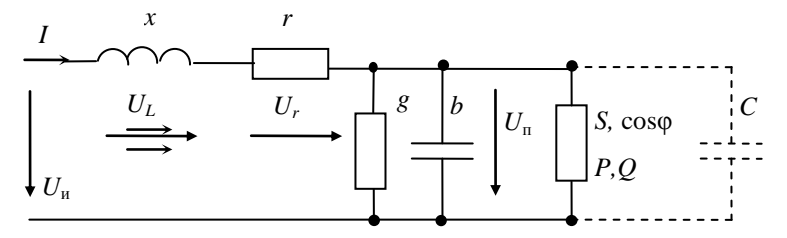

Рисунок 40 - Схема замещения короткой линии электропередачи

Активное г и индуктивное х сопротивления проводов линии, активная g и емкостная b проводимости изоляции

$$
r = 2lr_0
$$
;  $x = 2lx_0 = 2l \omega L_0$ ;  $g = lg_0$ ;  $b = lb_0 = l\omega C_0$ ,

 $l$  – ллина линии, км; гле

 $r_0$ ,  $L_0$ ,  $g_0$  и  $C_0$  – километрические значения параметров.

Ток потребителя  $I = S / U$ . Пренебрегая токами через изоляцию по сравнению с током потребителя считаем его равным току линии.

Напряжение источника  $U_{\mu}$  можно получить, если к напряжению потребителя  $U_n$  добавить напряжение на активном сопротивлении проводов  $U_r = rI$ , а также напряжение на реактивном сопротивлении проводов  $U_L = xI$  (рисунок 40):

$$
\vec{U}_{\hat{e}} = \vec{U}_{\hat{I}} + \vec{U}_{r} + \vec{U}_{L}.
$$
 (54)

Потеря напряжения  $\Delta U$  приблизительно равна сумме проекций векторов  $U_r$  и  $U_L$  на горизонтальную ось (рисунок 41):

$$
\Delta U \approx rI \cos \varphi + xI \sin \varphi. \tag{55}
$$

Относительная потеря напряжения

$$
\Delta u_{\%} \approx \frac{\Delta U}{U} \cdot 100 \% = \frac{rI \cos \varphi + xI \sin \varphi}{U} \cdot 100 \% = 2I \frac{r_0 P + x_0 Q}{U^2} \cdot 100 \%
$$

Пренебрегая потерями в изоляции, учитываем только потери мощности в проводах линии  $\Delta P = rI^2$ .

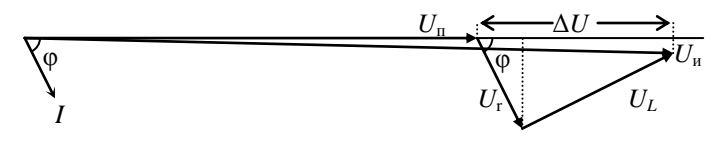

Рисунок 41- Векторная диаграмма линии электропередачи

Относительная потеря мощности

$$
\Delta p_{\%} \approx \frac{\Delta P}{P} \cdot 100 \% = \frac{rI^2}{UI\cos\varphi} \cdot 100 \% = 2l \frac{r_0 P}{U^2 \cos^2\varphi} \cdot 100 \%
$$

Потребляемый ток, а также потери в линии можно уменьшить, если скомпенсировать индуктивную мощность электромагнитного устройства с помощью емкостной мощности конденсатора С (показан на рисунке 41 пунктиром):

$$
\tilde{N} = \frac{Q}{\omega U^2} \,. \tag{56}
$$

При меньшем значении компенсирующей ёмкости происходит частичная компенсация, которая также полезна и широко применяется. При большем значении компенсирующей ёмкости происходит перекомпенсация, которая приводит к увеличению потерь, поэтому вредна.